# **Ovlada - stmíva DUPLEX CCT 2K, bílý**

## **Objednací číslo:** 4702

- ovládání LED pásk pomocí PWM regulace
- 0-100% rozsah stmívání bez blikání, pracovní frekvence 2kHz
- kompatibilní se všemi dálkovými ovlada i dimLED 2,4GHz
- na 1 duplex lze spárovat až 10 externích ovlada
- vstupní/výstupní nap tí 12-24VDC
- $-$  zatížení 4 kanály 4x3A, celkem 12VDC-144W, 24VDC-288W  $\frac{1}{3}$

#### **Typické zapojení:**

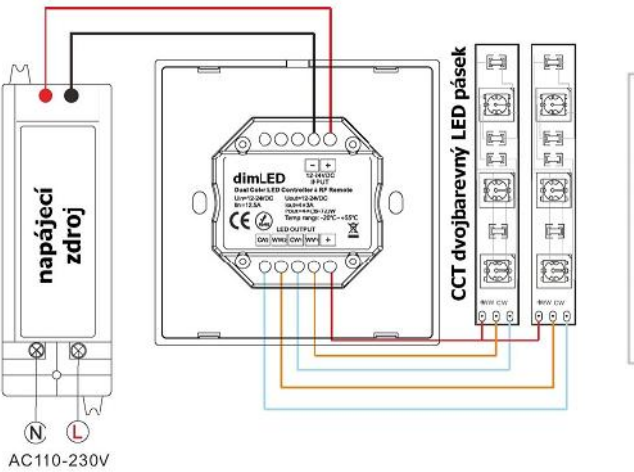

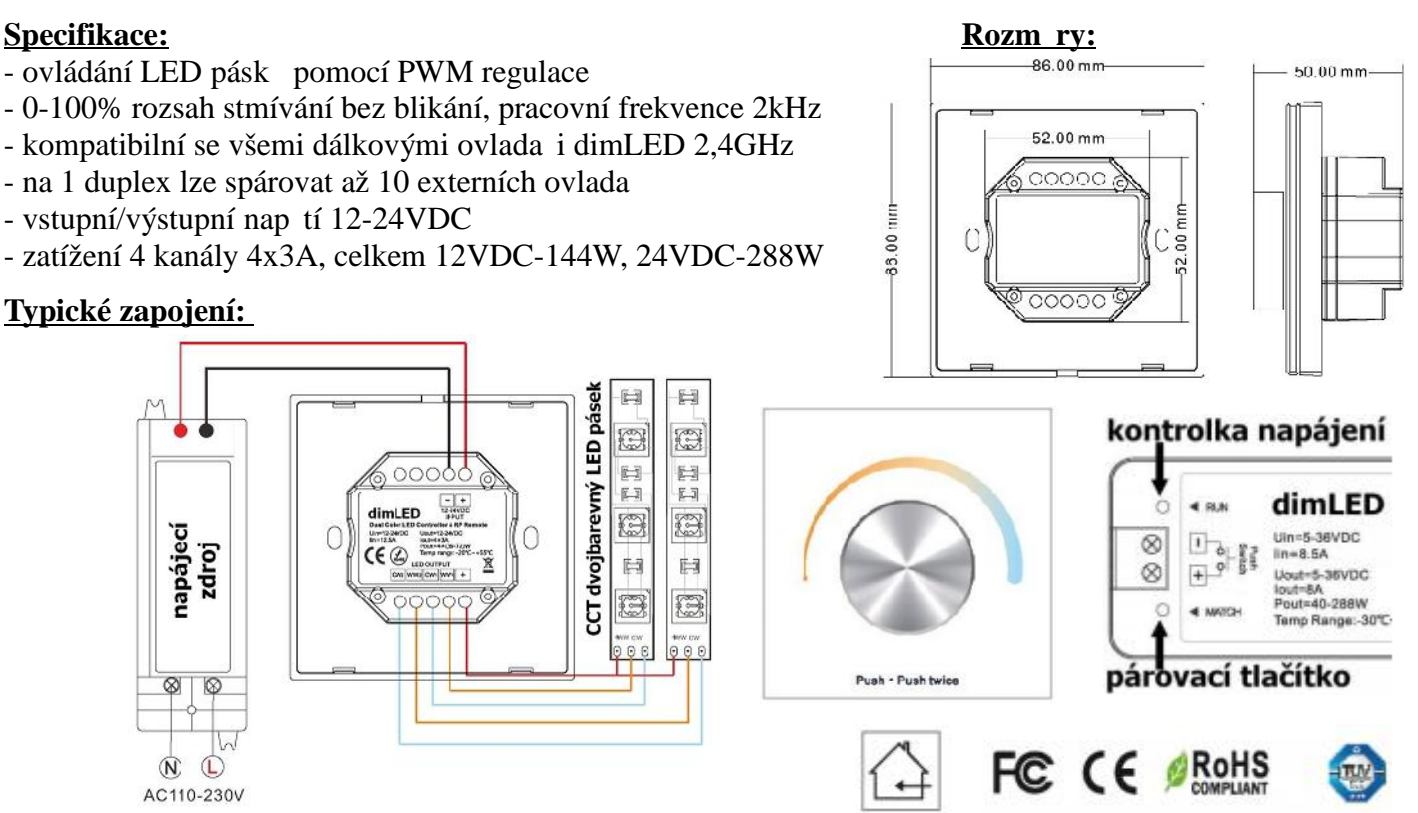

### **Ovládání:**

- 1. Krátké zmá knutí kole ka zapnout/vypnout
- 2. 2x zmá kn te kole ko pro nastavení barevné teploty nebo jasu Kole kem nastavíte barevnou teplotu nebo jas 2,5 otá ky v 50ti krocích
- 3. Po rozsvícení podržte kole ko cca 1-5s, a regulujete svítivost lineárn v 256 krocích

#### Spárování ovlada e Duplex s dálkovým ovlada em:

1. Na ovlada i kole kem zapn te a poté ihned vypn te, ihned podržte kole ko cca 5s, na Duplexu se rozbliká modrá LED kontrolka, krátce zmá kn te na ovlada i on/off u jednokanálového ovlada e, nebo íslo předvolby u vícekanálového ovlada e, na které chcete mít konkrétní ovlada nastavený. Pro vymazání všech spárovaných ovlada podržte na ovlada i kole<sup>ko</sup> cca 10s, dokud se kontrolka rychle nerozbliká. Všechny ovlada e spárované s p ijíma em budou smazány.

#### Spárování ovlada e DUPLEX s p ijíma em 2 metody:

- 1. Na přijíma i zmá knete krátce párovací tla ítko MATCH, do 5s krátce zmáčkněte na ovlada i kolečko. Pro vymazání všech spárovaných ovlada podržte na přijíma i párovací tla ítko MATCH cca 5s. Všechny ovlada e spárované s p ijíma em budou smazány.
- 2. Vypn te přívod na přijíma i, potom opět zapněte přívod do přijíma e, do 5s krátce 3x zmáčkněte na ovlada i kole ko. P ipojené sv tlo 3x zabliká a je spárováno. Pro vymazání spárovaného ovlada e vypn te p ívod na přijíma i, potom opět zapněte přívod do přijíma e, do 5s krátce 5x zmáčkněte na ovlada i kolečko ovladače, p jpojené sv<sub>tlo 5x zabliká</sub>.

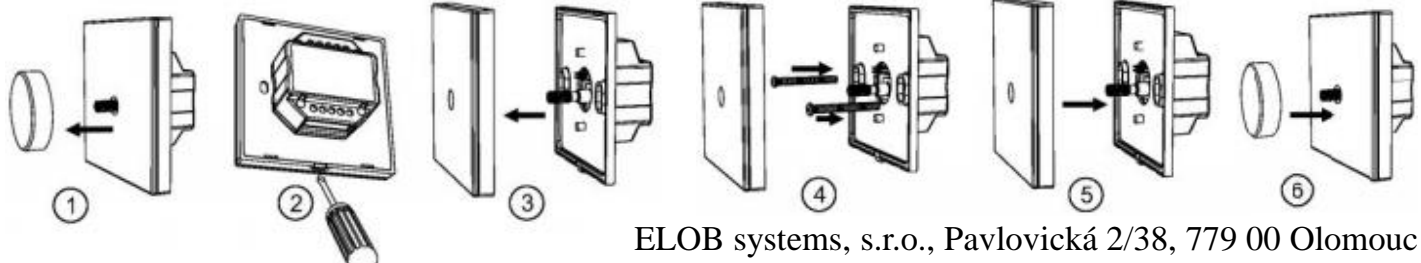